# Session 1-2

Programming and Java

### JDK/J2SE Versions

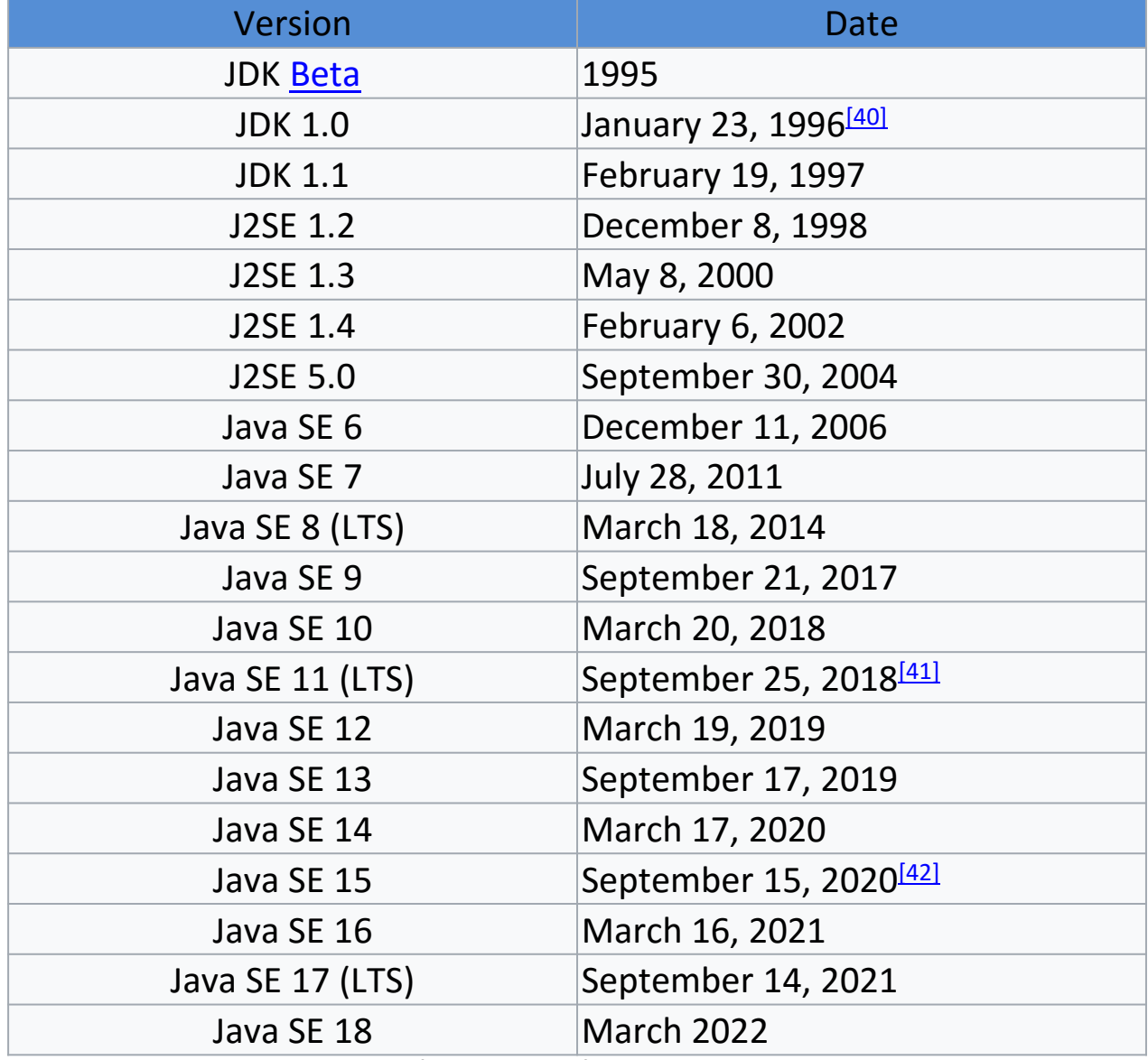

Object Oriented Programming

Spring-2022 2 Source: https://en.wikipedia.org/wiki/Java\_version\_history

### JDK Editions

- **Java Standard Edition (J2SE)**
	- J2SE can be used to develop client-side standalone applications or applets.

#### • **Java Enterprise Edition (J2EE)**

– J2EE can be used to develop server-side applications such as Java servlets and Java ServerPages.

#### • **Java Micro Edition (J2ME)**

– J2ME can be used to develop applications for mobile and embedded devices devices such as cell phones.

## Java IDE Tools

- Borland JBuilder
- NetBeans Open Source by Sun
- Sun ONE Studio by Sun MicroSystems
- Eclipse Open Source by IBM

### A Simple Java Program

//This program prints Welcome to Java! public class Welcome { public static void main(String[] args) { System.out.println("Welcome to Java!");

### Creating and Editing Using NotePad

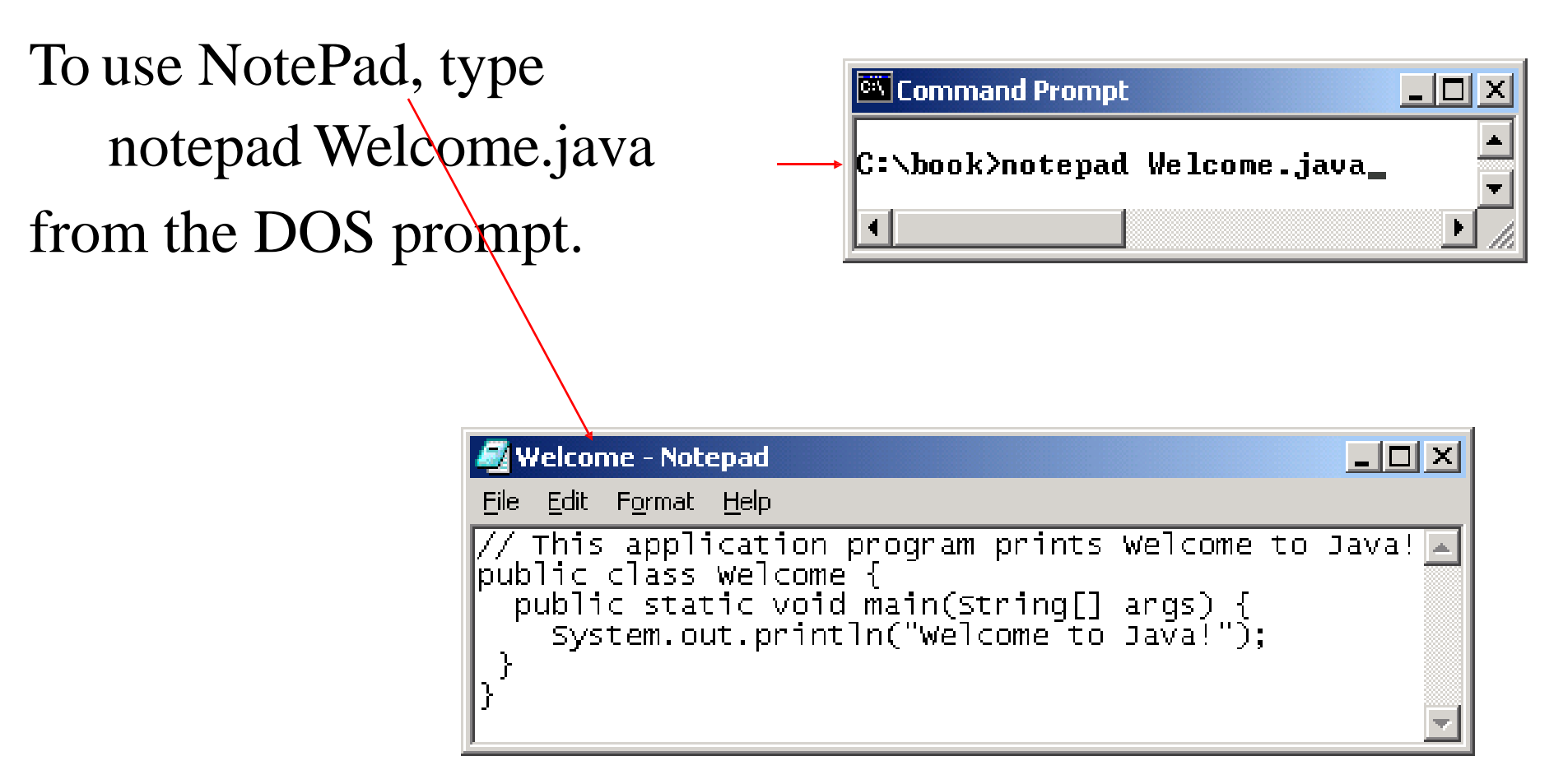

### Creating and Editing Using WordPad

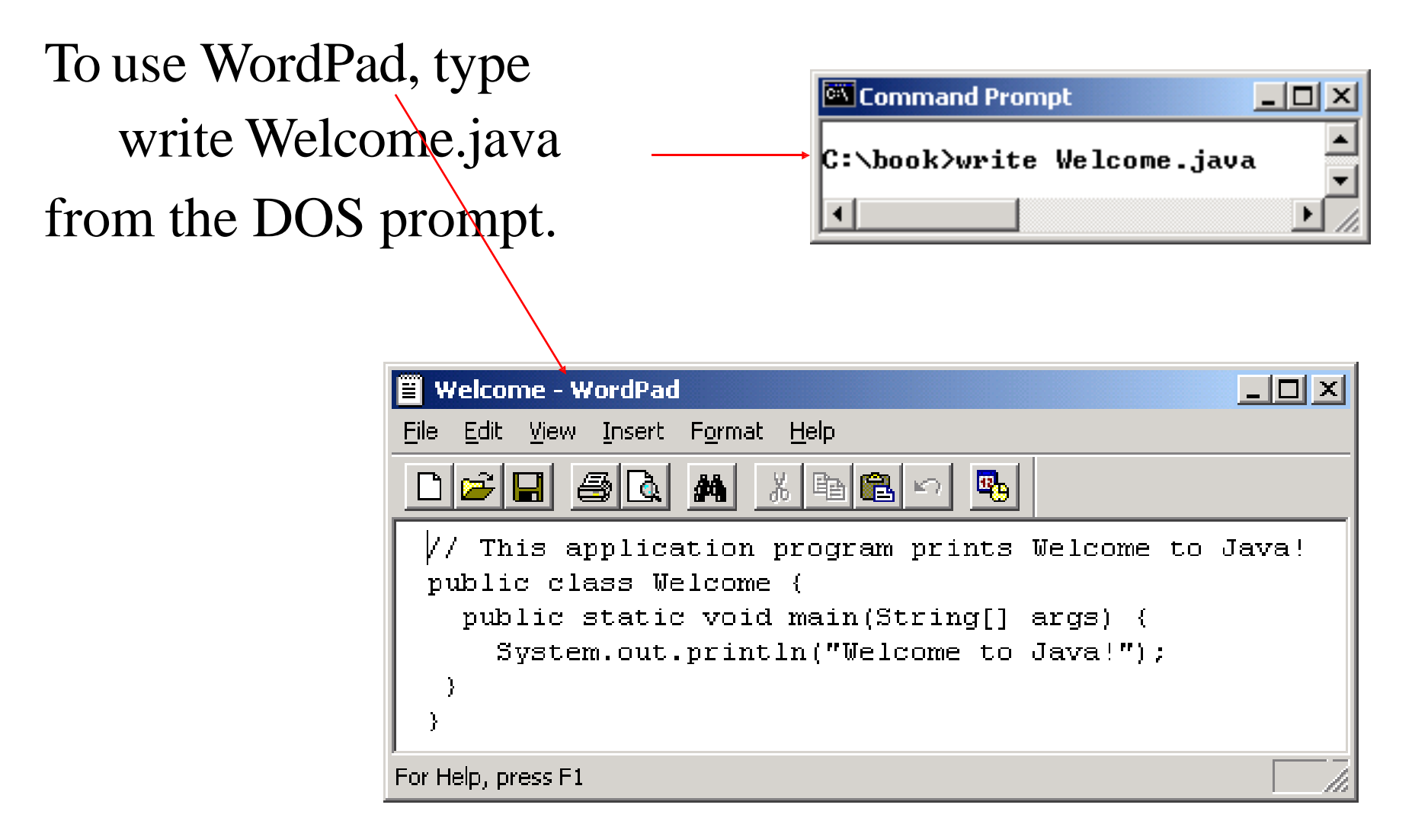

### Java Compilation

![](_page_7_Figure_1.jpeg)

![](_page_8_Figure_0.jpeg)

### Trace a Program Execution

![](_page_9_Figure_1.jpeg)

## Compiling and Running Java from the Command Window

- Set path to JDK bin directory
	- set path=c:\Program Files\java\jdk1.8.0\bin
- Compile
	- javac Welcome.java
- Run
	- java Welcome

![](_page_10_Picture_62.jpeg)

## Compiling and Running Java from **TextPad**

![](_page_11_Figure_1.jpeg)

### Compiling and Running Java from **JBuilder**

![](_page_12_Picture_1.jpeg)

### Compiling and Running Java from **NetBeans**

![](_page_13_Picture_19.jpeg)

#### **Reading input in JAVA**

#### **READING INPUT FROM THE input**

- Previously, we have seen the standard output device is a console window and the *System.out* object is associated with the standard output device.
- The standard input device is normally the computer input.
- The Java API has an object *System.in* which is associated with the standard input device.

- We will use the *System.in* object in conjunction with the *Scanner* class to read input data from the input.
- The *Scanner* class has methods that can be used to read input and format it as either a value of a primitive data type or a *String*.

• To use the *Scanner* class in our program we must put the following statement near the top of our file, **before any class definition**:

import java.util.Scanner;

This statement tells the compiler where to find the *Scanner* class in the Java API.

• You must also create a *Scanner* object and connect it to the *System.in* object. You can do this with a statement like the following:

Scanner input= new Scanner(System.in);

Create this object inside your *main* method before you attempt to read anything from the input.

• The words *Scanner input* declare a variable named *input* of type *Scanner*. This variable will reference an object of the *Scanner* class.

**Scanner input**= new Scanner(System.in);

You could have chosen any name you wanted for the variable, but *input* is a good one since you are going to use it to access the keyboard i.e. an input device.

Scanner input**= new Scanner(System.in)**;

- The  $new$  key word is used to create an object in memory.
- In the statement above we are creating an object of the *Scanner* class.
- Inside the parentheses, we have *System.in*. Here we are saying that we want the object we are creating to be connected with the *System.in* object, which again is associated with the keyboard.
- We are assigning the address of the object created using the  $new$  operator to our variable named *input*, so *input* now references the object we have linked with the actual keyboard.

• Every object created from the *Scanner* class has methods that read a string of characters entered at the input, convert them to a specified type, and return the converted value. This value can be stored in a variable of compatible type.

For example, the code below could be used to read an integer entered at the input and store it in an integer variable named *age*.

int age;

```
System.out.print("Enter your age: ");
age = input.nextInt();
```
- The *nextInt( )* method formats the characters entered by the user as an int and returns the integer value.
- The integer value is assigned to the variable named *age*.

![](_page_23_Picture_12.jpeg)

• We can use the *nextLine* method of a *Scanner* object to read a string of characters entered at the keyboard.

Example:

To get the user's first name we could write:

String firstName;

System.out.print("Enter your first name: ");  $firstName = input.nextLine()$ ;

• The *nextLine* method creates a *String* object in memory that contains the sequence of characters entered at the keyboard before the **Enter** key is pressed and returns the address of this object.

Below we are assigning the address of the object created by the *nextLine* method to the *String* reference variable named *firstName*.

String firstName;

![](_page_25_Picture_4.jpeg)

- The *Scanner* class does not have a method for reading a single character.
- In the text, they suggest using the *Scanner* classes *nextLine* method to read the character as a string, and then using the *String* classes *charAt* method to extract the first character from the string. Remember, the first character is at index 0.

#### **READING A SINGLE CHARACTER ENTERED AT THE input**

Example:

String stringInitial; char initial;

System.out.print("Enter your middle initial " ); stringInitial = input.nextLine();  $initial =$  stringInitial.charAt(0);

### Java Programming Constructs

## Java Identifiers

- Identifiers
	- Used to name local variables
	- Names of attributes
	- Names of classes
- Primitive Data Types Available in Java (size in bytes)
	- byte (1), -128 to 127
	- short (2), -32768 to 32767
	- int (4), -2147483648 to 2147483647
	- long (8), -9223372036854775808 to 9223372036854775807
	- float (4), -3.4E38 to 3.4E38, 7 digit precision
	- double (8), -1.7E308 to 1.7E308, 17 digits precision
	- char (2), unicode characters
	- boolean (true, false), discrete values

## Java Identifiers

- Naming Rules
	- Must start with a letter
	- After first letter, can consist of letters, digits (0,1,…,9)
	- The underscore "\_" and the dollar sign "\$" are considered letters
- Variables
	- All variables must be declared in Java
	- Can be declared almost anywhere (scope rules apply)
	- Variables have default initialization values
		- Integers: 0
		- Reals: 0.0
		- Boolean: False
	- Variables can be initialized in the declaration

## Java Identifiers

- Example Declarations
	- int speed;  $\frac{1}{100}$  // integer, defaults to 0 int speed =  $100$ ;  $\frac{1}{100}$  // integer, init to 100 long distance =  $3000000000L$ ; // "L" needed for a long float delta =  $25.67f$ ;  $\frac{1}{10}$  'f' needed for a float double delta =  $25.67$ ;  $\frac{1}{2}$  Defaults to double double bigDelta =  $67.8E200d$ ; // "d" is optional here boolean status; boolean status = true;
		- // defaults to "false"
- Potential Problems (for the C/C++ crew)

long double delta =  $3.67E204$ ; // No "long double" in unsigned  $int = 4025890231$ ; Java // No unsigned ints in Java

## Java Types

• Arrays

```
int[] numbers = new int[n]// Array of integers, size is n
```
- size can be computed at run time, but can't be changed
- allocated on heap (thus enabling run time size allocation)
- invalid array accesses detected at run time (e.g. numbers[6];)
- numbers.length; // read only variable specifying length of array
- reference semantics

```
int[] winning numbers;
winning numbers = numbers; // refer to same array
numbers[0] = 13; // changes both
```
# Java Types

• Strings

String message = "Error " + errnum;

- strings are immutable can't be changed, although variables can be changed (and old string left for garbage collection)
- message = "Next error " + errnum2;
- use StringBuffer to edit strings

StringBuffer buf = new StringBuffer(greeting); buf.setCharAt( 4, '?');

```
qreeting = buf.tofring();
```
# Java Types

- Strings
	- String comparison if (greeting == "hello" ) …. // error, compares location only if ( greeting.equals("hello")) …. // OK string1.compareTo(string2) // negative if string1 < string 2; // zero when equal, // positive if string1 > string2 string1.substring(2, 6); // return substring between position 2 and 5

### Java Statements

- Assignments
	- General Format: variable = expression ; Where variable is a previously declared identifier and expression is a valid combo of identifiers, operators, and method (a.k.a. procedure or function) calls
	- Shortcuts:

var  $* = \exp r$  ; // Equivalent to var = var  $*$  (expr); var /=  $\exp r$  ; // Equivalent to var = var / (expr); var  $+=$  expr ; // Equivalent to var = var + (expr); var  $-$  expr ; // Equivalent to var = var - (expr); var  $s=$  expr ; // Equivalent to var = var  $s$  (expr); var++;  $\frac{1}{\sqrt{2}}$  Equivalent to var = var + 1; var--;  $\frac{1}{2}$  Equivalent to var = var - 1;

- "if" Statements
	- if with code block

```
if (boolean_expr)
\{statements
}
```
- if with single statement
	- if (boolean\_expr) statement;

• if" Statements (Continued)

```
– if-else
  if (boolean_expr)
  {
     statements for true
  }
  else
  {
     statements for false
  }
```
![](_page_37_Figure_3.jpeg)

- Boolean Expressions
	- Boolean expressions use conditional operators such that they result in a value of true or false
	- Conditional Operators (Not by order of precedence)

![](_page_38_Picture_96.jpeg)

• if-else" Statement Example

```
class Example
{
   static public void main(String args[])
   {
       // A very contrived example 
       int i1 = 1, i2 = 2;
       System.out.print("Result: "); 
       if (i1 > i2){
           System.out.println("i1 > i2");
            System.out.println("i2 >= i1");
       }
       else
       {
       }
   }
}
                                              statements
```
![](_page_39_Figure_3.jpeg)

• The Switch Statement

```
switch (integer expression)
{
    case int value 1:
       statements 
       break;
    case int value 2:
       statements 
       break;
    …
    case int value n:
       statements 
       break;
    default:
       statements
}
```
![](_page_40_Figure_3.jpeg)

• Don't forget the "break"

```
switch (integer expression)
{
    case int value 1:
       statements
       // No break! 
    case int value 2:
       statements 
       break;
    …
    case int value n:
       statements 
       break;
    default:
       statements
}
```
![](_page_41_Figure_2.jpeg)

• Example

```
int n = 5;
switch (n)
\{case 1:
       n = n + 1;break;
    case 5:
       n = n + 2;break;
    default:
       n = n - 1;}
```
![](_page_42_Figure_3.jpeg)

• Example

```
char c = 'b';
int n = 0;
switch (c)
{
       case 'a': 
       n = n + 1;break; 
       case 'b': 
       n = n + 2;break; 
       default:
        n = n - 1;}
```
![](_page_43_Figure_3.jpeg)

## Java Looping Constructs

- while loop
	- Exit condition evaluated at top
- do loop
	- Exit condition evaluated at bottom
- for loop
	- Exit condition evaluated at top
	- Includes a initialization statements
	- Includes a update statements for each iteration

### Java Looping Constructs

• while loop while (boolean\_expr) { statements } • do loop do { statements } while (boolean expr) if statements false true if statements false true 78 Object Oriented Programming  $Spring-2022$  46

### Java Looping Constructs

• for loop

![](_page_46_Figure_2.jpeg)

```
class Example<br>,{<br>static public void main(String args[])
\overline{a}{
        int i = 0;
        System.out.println("while loop"); 
       while (i < 10){
           System.out.println(i); 
           i++;}
        System.out.println("do loop");
        do
        {
           System.out.println(i); 
           i--;}
       while (i > 0);
       System.out.println("for loop");
        for (i = 0; i < 10; i++){
           System.out.println(i);
        }
      // End main
 } // End Example
```